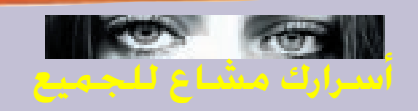

## الجزء الرابح

## تعلييق على مقال العدد السابق بقلم: القارئ طارق قاسم

وجد على شبكة إنترنت عدة مواقع تؤمن لك سرية تحركاتك.

فـمـوقــع: www.anonymizer.com مثلا يوفر لك من خلال خدمة (Anonymizer Surf) إمــكــانــيـــة إخفاء هويتك عن المواقع التى تزورها …حيث يتسلم اسم الموقع الذي ترغب في زيارته و يوصلُك إليَّه بدون أنَّ يمكنه من تسجيل أى معلومات عنك حيث سيبدو للموقع الذى تزوره أنك قادم من عنوان IP الخاص بموقع (أنونيمايزر)حيث تشفر هذه الخدمة كل تصىرفاتك على الشبكة باستخدام تقنيات تشفير متطورة (128بت) مما يضمن لك سرية إرسال البريد الإلكترونى والدردشة عبر الإنترنت و إِخْفاء هويتك حتّ عن مزودى خدمات إنترنت ISP وتقدم هذه الخدمة إما مجانا بسرعة بطيئة نسبيا أو لقاء 40 دولار كىل 3 اشىھىر مىغ سىرغىة ممتازة ومزايا افضـلَ … وهـي تـشـبـه فـي ذلـك طـاقـيـةٌ<br>الإخفاء…سـتلاحظ ذلك عندما تدخل الموقع.

موقع آخر شهير في هذا المجال WWW.ULTIMATE-ANONYMITY.COM هذا الموقع خدماته بأسعار دولار تدفع14زهيدة جدا تبلغ مرة واحدة فقط وهو مشهور . جدا في الأمان والسرية

بالنسبة لبرامج السرية والأمان

فى الإنترنت هناك برنامج استمله GHOST MAIL تستطيع

جلبة مجانا من الموقع WWW.ER.UQAM.CA/MER-حيث يـوفـر LIN./FG591543/gm لك إمكانية إرسال رسائل الكترونية بدون الكشف عن الخاص بكمبيوترك IP العنوان أو بالكمبيوتر المتصل. أيضا -FREE هناك برنامج آخر اسمه تستطيع جلب إصدارة DOM SHAREWARE تجريبه مجانية يوم من الموقع30صالحة لمدة WWWZEROKNOWLEDGE.COM حيث يستخدم عملية تشفير بت . و مبدأ عمله انه يسمح128 لك باستخدام اسما مستعارا لتصفح الشبكة وإرسال البربد الإلىكتــرونــي والــدردشــة والمشاركة فـي مـجـمـوعـات الأخبار والقوائم البريدية كما يتيح لك التحكم في إعداد<br>الملومات التي ستكشفها مواقع انترنيت عن (هويتك الرقمية المستعارة ) وهذا البرنامج يتضمن دعما لثلاثة أسماء مستعارة بثلاثة هويات رقمية (معلوماتك شخصية) مستعارة .. لكن إذا أردت الحصول على 50الإصدار كاملا فانه سيكلفك دولارا ويمكنك من استخدام خمسة أسماء مستعارة كل اسم مستعار لمدة عام حيث يسمح لك البرنامج بالتحكم فعليا بماتريد -COOK أَو لا تريد من السكاكر .تحت کل اسم مستعار IES

أيضا يمكنك أن تقةم بتجربة سوقع WWW.PRIVACYX.COM

النيى يقدم خدماته مجانا بالكآمل: –برید مجانی مشفر ومتخف. -تصفح مجاني مشفر و متخف. –دردشـّة مـجـانـيّ مـشـفر و مـتـخـف.

كـــمـــا تجـــد فــــى مـــوقـــ WWW.PRIVACY.NET/ SOFTWARE برامج يمكنـك جلبها لکی تمحو ما سجل فی .<br>كمبيوترك عن نشاطاتك في الانستقسر نسميست مسسنّ COOKIES, CACHES, HISTORY FILES, NEW SGROUP .ARCHIVES... وهــــــــاك أخـــــر هــــو: www.webtrends.net/tools/ security/scan.asp يجري عملية فحص لجهازك و يكشف مواطن الخلل فيه التي تتيح للمتطفلين اختراقه ويدلك على أنجح الطرق لحمايته ويرسل لك النتائج بالبريد الإلكتروني. و هذا البرنامج يمكنك جلبه من الموقع السابق مجانا لمدة 14 يوم أو نسخة كاملة بسعر ما بين 150 و 5000 دولار حسســب نــــوع الخدمات المضافة. وأخيـرا هـنالك مـوقـع : www.ziplip.com لحماية بريدك الإلكترونى من المتلصصينWeb Based E-mail

و مـــــوقــــــع www.hushmail.com الذ*ى* يوفر درجة تشفير تصل إلىي 1024 بيت ليلب رييد اُلإِلكتروني.

بقيت ملحوظة يجدر الإشارة اليها هي أن الجهة الوسيطة

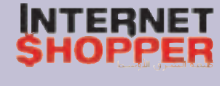